**Special Topics**

## **COMPUTING SERVICE**

### **IT/COMPUTER TRAINING COURSES (Michaelmas Term 2004)**

The Computing Service offers the following IT training courses which are free for current staff and students of the University. Most courses start at 14.15 and end by 17.00 and are held at the New Museums Site, but there are exceptions so please check times and venues when registering. Some are entirely practical, while others take the form of a lecture and demonstration followed by a practical session, and a few consist of a lecture only. All information including times, locations and descriptions is provided on the Web (www.cam.ac.uk/cs/courses/ A printed timetable may be obtained from Computing Service Reception. The next programme will be in the LentTerm, starting in mid-January 2005. In addition to instructor-led courses 'self-teach' materials are also available (see below), and the Computing Service also provides documentation on many topics in the form of handouts, information sheets and leaflets (see web page http:/www.cam.ac.uk/cs/docs/).

It is essential to register, preferably by completing the online form at www.cam.ac.uk/cs/courses/ If this is not possible, bookings may also be made by email to course-admin@ucs.cam.ac.uk, tel. (3)34662 or in person at Computing Service Reception, New Museums Site, Pembroke Street. Bookings will be confirmed automatically and reminders sent a couple of days beforehand providing a valid email address is supplied. A standby system is used for oversubscribed courses; priority will be given to those who have booked in advance and who arrive in good time. If unable to attend for any reason, please cancel bookings giving as much notice as possible so that someone else may take the place, and to avoid waste of resources such as excess copies of printed notes.

It should be noted that, unless otherwise indicated, all courses assume basic computing skills; only those marked "novice friendly" are suitable for those with no previous experience.

\* indicates that some prior knowledge or experience of the topic is required, in addition to basic computing skills, as detailed in the individual course descriptions. In all cases this may be acquired by attending one or more of the introductory courses.

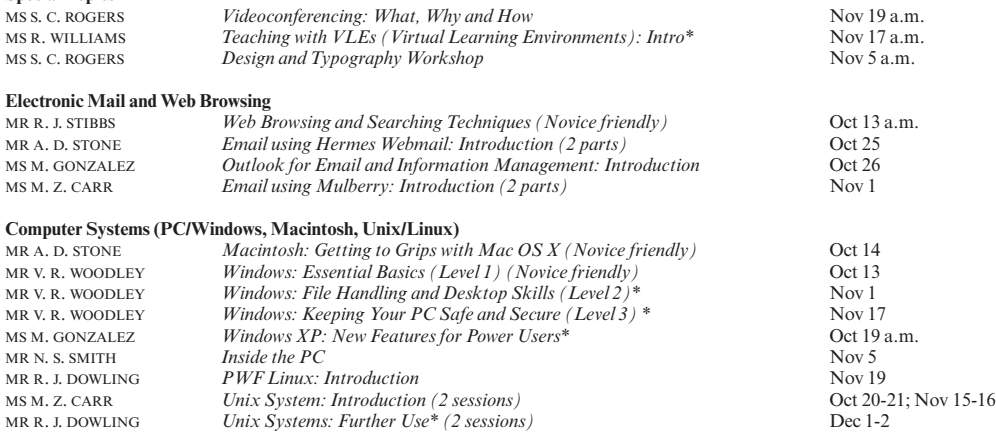

#### **Word Processing, Desktop Publishing, Bibliographic and Presentation Software**

There is also a separate programme of courses available to Departmental support staff via the Staff Development Office – see http://www.admin.cam.ac.uk/offices/personnel/staffdev/computing/

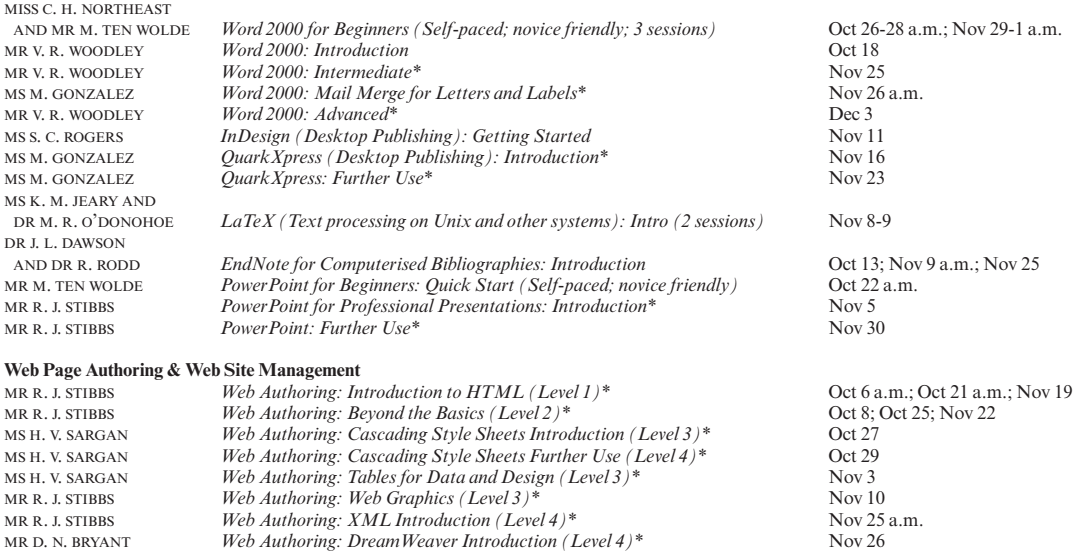

MS H. V. SARGAN *Web Site Management: Designing a Website (Level 3)*\* Nov 12<br>MS H. V. SARGAN *Web Site Management: Tackling Accessibility (Level 4)*\* Nov 24 MS H. V. SARGAN *Web Site Management: Tackling Accessibility (Level 4)\** Nov 24

MS H. V. SARGAN *Web Site Management: Indexing Your Website (Level 4)\** Nov 17 MR R. J. STIBBS *Web Site Management: Simple CGI and Forms (Level 4)\** Nov 8

```
MS H. V. SARGAN Web Management: Databases and Content Management (Level 4)* Nov 29
```
### **COMPUTING SERVICE (continued)**

There is also a separate programme of courses for Departmental support staff via the Staff Development Office – see

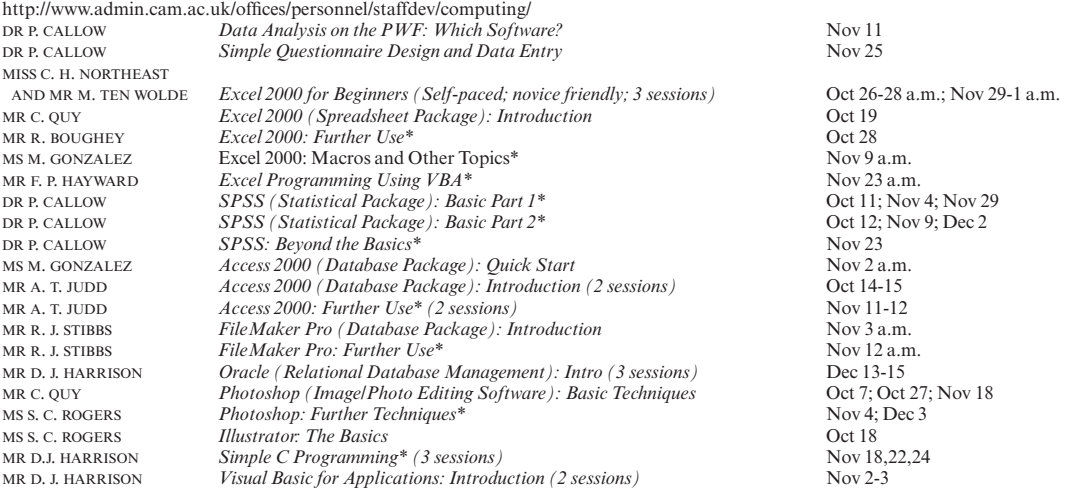

#### **Self-Teach Computer Training Courses**

In addition to the programme of formal courses, a selection of self-paced training material is provided for loan, or in some cases purchase, from Computing Service Reception, New Museums Site, Pembroke Street. Modules on offer at the time of going to press are listed below, but new ones are added from time to time. As well as duplicating topics covered on the taught courses, for the benefit of those who cannot attend or who prefer this method of learning, they cover other subjects and also more advanced levels. It is advisable to ring (3)34600 to check availability beforehand. A deposit of £50 is required for courses which are borrowed; this usually takes the form of a cheque which is returned when the material is brought back on time and in good, fully usable condition. Some courses require a specific version of the software to be installed on the computer being used; in some but not all cases Computing Service facilities may be used. As with most commercial software, there are licence restrictions which forbid copying of courseware, unless expressly permitted. There is a short description for each course on the web (www.cam.ac.uk/cs/courses/); printouts

can be generated if these are not accessible. Access 2000: 3 levels (also 2 levels on single CD) (PC) CDs for loan (deposit).<br>Access 2000: 3 levels† (PC) Workbooks with CDs for loan (deposit). Access 2000: 3 levels† (PC) Workbooks with CDs for loan (deposit).<br>Access 2002: Foundation† (PC) Workbook with CD for loan (deposit). Access 2002: Foundation† (PC) Workbook with CD for loan (deposit).<br>Acrobat 5 (Mac/PC) CD for loan (deposit). C Programming (not for absolute novices) (PC) CD for loan (deposit).<br>C Programming: 2 levels Videos for loan (deposit). C Programming: 2 levels<br>C Programming: Foundation (PC). C++ Programming for C Programmers (PC) CD for loan (deposit).<br>C++ Programming Videos for loan (deposit). CorelDraw 8.0: 3 levels (PC) CDs for loan (deposit).<br>
Digital Imaging: Getting Started Video for loan (deposit). Digital Imaging: Getting Started<br>Dreamweaver 4: 3 levels† (PC). DreamWeaver 4 Fundamentals (Mac/PC) CD for loan (deposit). EndNote: Importing References† Excel 2002: 3 levels† (PC)<br>
Excel 2000 for Beginners† (PC) Packs for sale (£3.50).<br>
Packs for sale (£3.50). Excel 2000 for Beginners† (PC). Excel 2000: 4 levels† (PC)<br>
Excel 2000: 5 levels (also single CD) (PC)<br>
CDs for loan (deposit). Excel 2000: 5 levels (also single CD) (PC)<br>Excel X: 6 levels (Mac) FileMaker Pro 5: 6 levels (Mac/PC) CDs for loan (deposit).<br>FileMaker Pro 5 Advanced Scripting: 5 levels (Mac/PC) CDs for loan (deposit). FileMaker Pro 5 Advanced Scripting: 5 levels (Mac/PC) CDs for loan (deposit).<br>FileMaker Pro 5 Web Publishing: 2 levels (Mac/PC) CDs for loan (deposit). FileMaker Pro 5 Web Publishing: 2 levels (Mac/PC)<br>Flash 5: 3 levels† (PC) Flash MX for Designers (Mac/PC)<br>FrontPage 2000: 2 levels† (PC) FrontPage 2000: 2 levels† (PC) Workbooks with CDs for loan (deposit).<br>FrontPage 2002: 2 levels† (PC) Workbooks with CDs for loan (deposit). FrontPage 2002: 2 levels† (PC) Workbooks with CDs for loan (deposit).<br>
Genstat Release 4† Course book for sale (£7.50). Genstat Release 4† Course book for sale (£7.50).<br>
HTML 4: 2 levels (PC) Workbook with CD for loan Illustrator 10 Classroom in a Book (Mac/PC)<br>Illustrator 9: 3 levels† (PC) InDesign 2.0 Classroom in a Book† (Mac/PC) Book with CD for loan (deposit).<br>
CD for loan (deposit). Internet Explorer 5 (PC) CD for loan (deposit).<br>
Java and Core Class Libraries (PC) CD for loan (deposit). Java and Core Class Libraries (PC) CD for loan (deposit).<br>
Java Applets: Introduction (PC) CD for loan (deposit). Java Applets: Introduction (PC) CD for loan (deposit).<br>
Java Tutorial (JDK1.0) (PC) CD for loan (deposit). Java Tutorial  $(JDK1.0)$   $(PC)$ JavaScript Fundamentals (Mac/PC) CD for loan (deposit).<br>
Macintosh OSX: 4 levels (Mac) CDs for loan (deposit). Macintosh OSX: 4 levels (Mac) CDs for loan (deposit)<br>Macintosh: Quick Start Your iMac (Mac) CD for loan (deposit). Macintosh: Quick Start Your iMac (Mac) CD for loan (deposit).<br>
Naturally Speaking v. 7 Guide: 2 levels (PC) CDs for loan (deposit). NaturallySpeaking v.7 Guide: 2 levels (PC) Netskills (TONIC)<br>
Outlook 2000 (PC)<br>
Outlook 2000 (PC)<br>
OD for loan (deposit). Outlook 2002: Foundation (also for 2000)† (PC) Workbook with CD for loan (deposit).<br>PageMaker 6.5: 4 levels (Mac) CDs for loan (deposit). PageMaker 6.5: 4 levels (Mac)<br>PageMaker 6.5: 3 levels† (PC)

PC Hardware and Troubleshooting: 5 levels (PC)

CD for loan (deposit).<br>CD for loan (deposit). Workbook and CD for loan (deposit). Videos for loan (deposit). Workbooks with CDs for loan (deposit). CDs for loan (deposit).<br>CDs for loan (deposit). Workbooks with CDs for loan (deposit).<br>CD for loan (deposit). Workbook with CD for loan (deposit).<br>Book with CD for loan (deposit). Workbooks with CDs for loan (deposit).<br>Book with CD for loan (deposit). CD for loan (deposit). PageMaker 6.5: 3 levels† (PC) Workbooks with CDs for loan (deposit).<br>
PaintShopPro 7: 2 levels† (PC) Workbooks with CDs for loan (deposit). Workbooks with CDs for loan (deposit).<br>CDs for loan (deposit).

# **COMPUTING SERVICE (continued)**

Photoshop 6.0: 4 levels (Mac/PC<br>Photoshop 6.0: 3 levels† (PC) Photoshop for Photographers (Mac/PC) CD for loan (deposit).<br>
PowerPoint 2000 for Beginners: Quick Start† (PC) Workbooks for sale (50p). PowerPoint 2000 for Beginners: Quick Start† (PC) Workbooks for sale (50<br>PowerPoint 2000: 3 levels (also single CD) (PC) CDs for loan (deposit). PowerPoint 2000: 3 levels (also single CD) (PC)<br>PowerPoint 2000† (PC) PowerPoint 2000† (PC)<br>
PowerPoint 2002: 2 levels† (Win)<br>
Workbooks with CDs for loan (deposit). PowerPoint X: 3 levels (Mac)<br>Project 2000: 2 levels† (Win) Project 2000: 2 levels† (Win)<br>
Publisher 2000: Foundation† (PC)<br>
Workbook with CD for loan (deposit). Publisher 2000: Foundation† (PC)<br>
Publisher 2002: 2 levels† (PC)<br>
Workbooks with CD for loan (deposit). Publisher 2002: 2 levels† (PC)<br>
Workbooks with CDs for loan (deposit).<br>
Workbooks with CDs for loan (deposit). SPSS (Statistical package): Introduction Tutorial accessed from within app<br>SPSS 11.0 Intro and Guide to Data Analysis† Book with disk for loan (deposit). SPSS 11.0 Intro and Guide to Data Analysis†<br>Typing Tutors (Mac and PC). Unix Programmer Support Tools: make Leaflet U60 for sale (90p)<br>
Unix Text Manipulation Tools<br>
Workbook for sale (£3). Unix Text Manipulation Tools Workbook for sale (£3).<br>Videoconferencing Guide Video for loan (deposit). Video conferencing Guide Video for loan (deposit).<br>
Video for loan (deposit).<br>
CD for loan (deposit). Visual Basic: Introduction (PC) CD for loan (deposit).<br>
Web Development (Mac/PC): 3 levels CDs for loan (deposit). Web Development (Mac/PC): 3 levels CDs for loan (deposit).<br>
Windows 2000: 3 levels (PC) CDs for loan (deposit). Windows 2000:  $3$  levels (PC) Windows 2000: Introduction† (PC)<br>Windows  $XP<sup>3</sup>$  levelst (PC). Windows Programming (PC)<br>
Word 2000 for Beginners†<br>
Packs for sale (£3.50). Word 2000 for Beginners† Packs for sale (£3.50).<br>
Word 2000: 3 levels (also single CD) (Win) CDs for loan (deposit). Word 2000: 3 levels (also single CD) (Win)<br>Word 2000: 4 levelst (Win). Word 2000: 4 levels† (Win) Workbook with disks for loan (deposit).<br>
Word 2002: 3 levels† (Win) Workbooks with CDs for loan (deposit). Word 2002: 3 levels† (Win) Workbooks with CDs for loan (deposit).<br>
Word X: 6 levels (Mac) CDs for loan (deposit). XML: Introduction (Win)

CDs for loan (deposit).<br>Workbooks with CDs for loan (deposit).<br>CD for loan (deposit). Workbooks with CDs for loan (deposit).<br>CDs for loan (deposit). Workbooks with CDs for loan (deposit).<br>Tutorial accessed from within application. CDs/disks for loan (£50 deposit required).<br>Leaflet U60 for sale (90p). Workbook for loan (deposit).<br>Workbooks with CDs for loan (deposit).<br>CD for loan (deposit). CDs for loan (deposit).<br>CD for loan (deposit).